## **A PREVIEW OF OUR FORECASTING SEMINAR**

This seminar explains in simple terms some of the why's and the wherefore's of time series analysis.

**Consider a case where we only have 4 readings with each one taken an hour apart. By using data at each minute we are able to increase our sample size to 240. We are not increasing the number of samples, but the statistical calculation is done as if we have, and so the number of degrees of freedom for the significance test is incorrectly increased and a spurious conclusion is reached. This is one of primary causes of "spurious correlation". By taking observations at closer intervals we create series with higher and higher autocorrelation. Our job is to somehow adjust for the intra-relationship and its effects on test statistics.**

**Simple correlation coefficient testing requires that both variables (X and Y) be bivariate normal. If X is the counting numbers (1,2,3,,,,T) then it is clear that one of the assumptions is violated (X is Non-Normal) and simple testing of the correlation coefficient is suspect and should be avoided.**

**This next discussion is a critique of standard techniques for forecasting and some suggestions. Presented by David P. Reilly, Senior Vice-President of Automatic Forecasting Systems.**

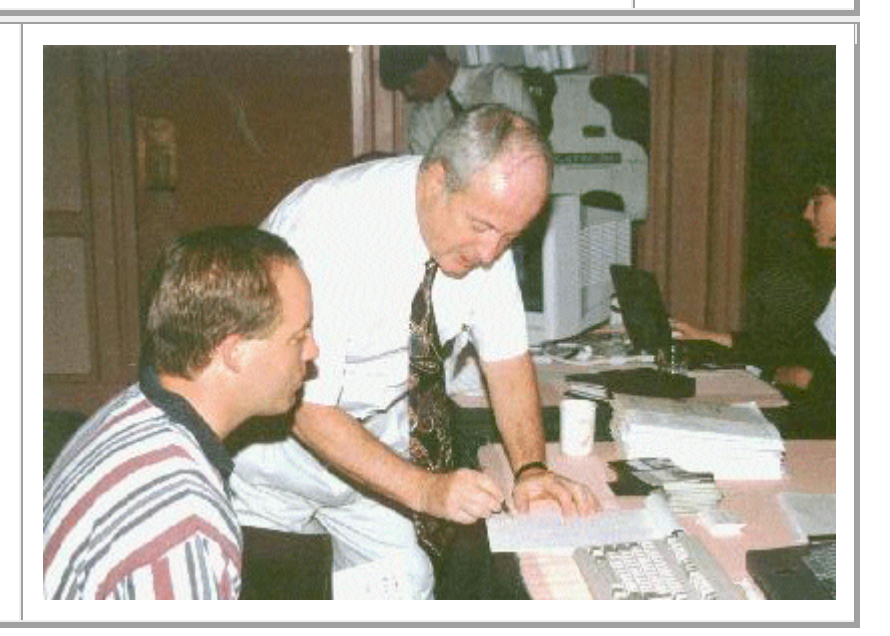

Understanding

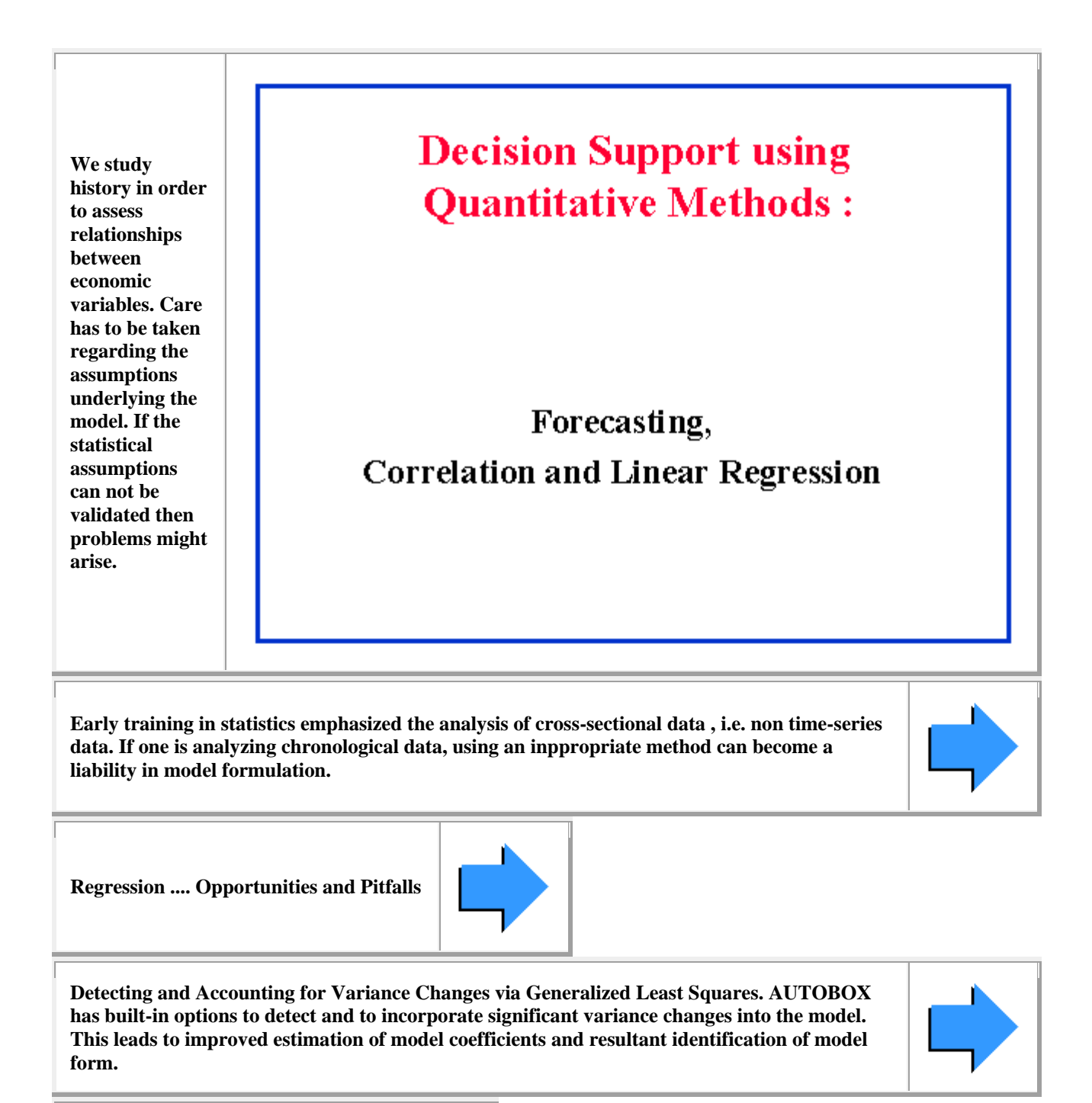

**A side bar on "data cleansing" .**

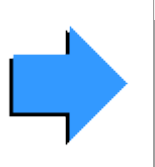

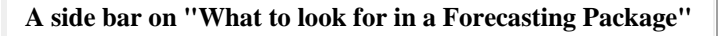

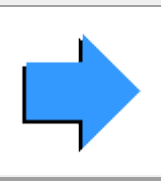

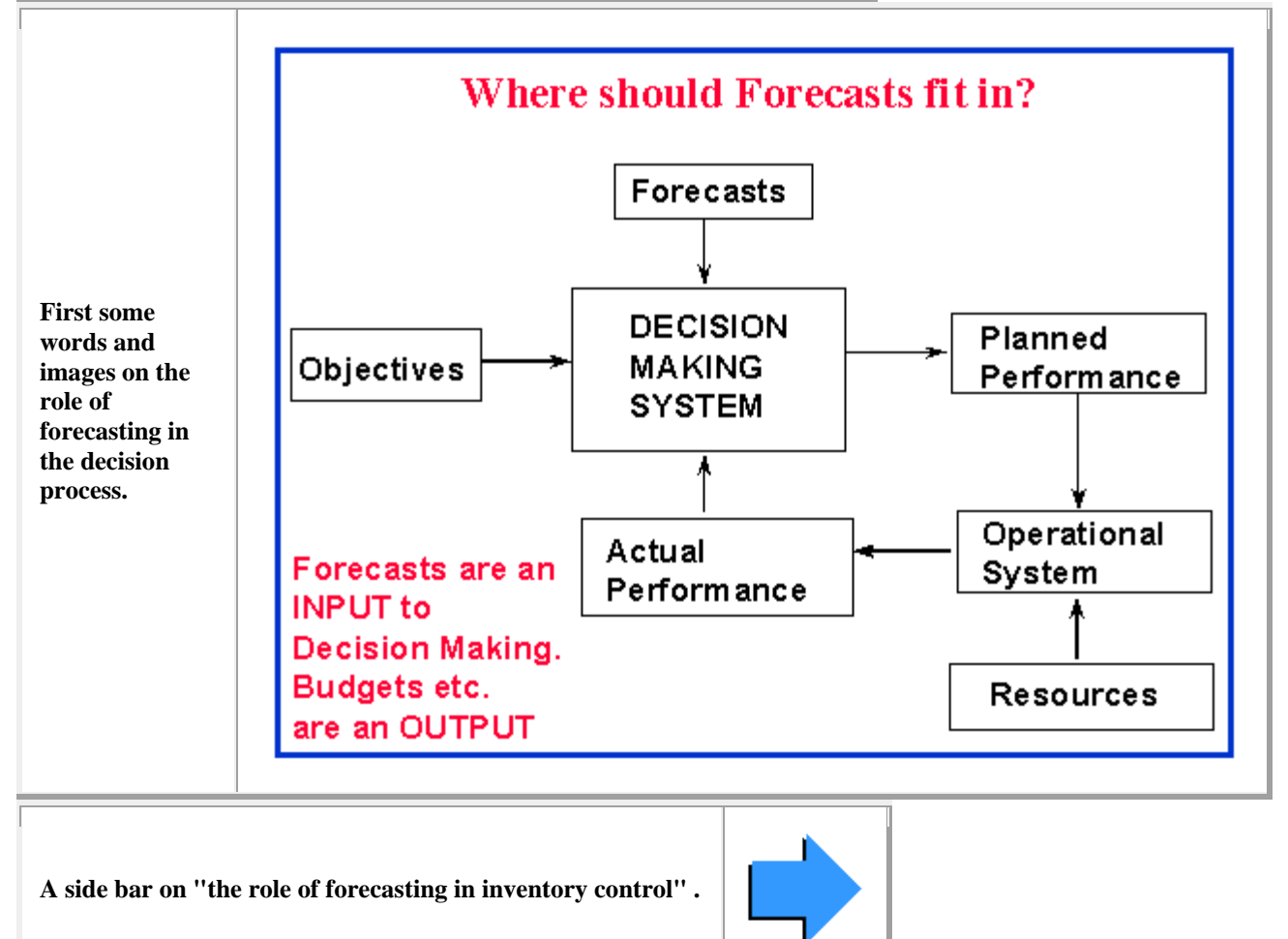

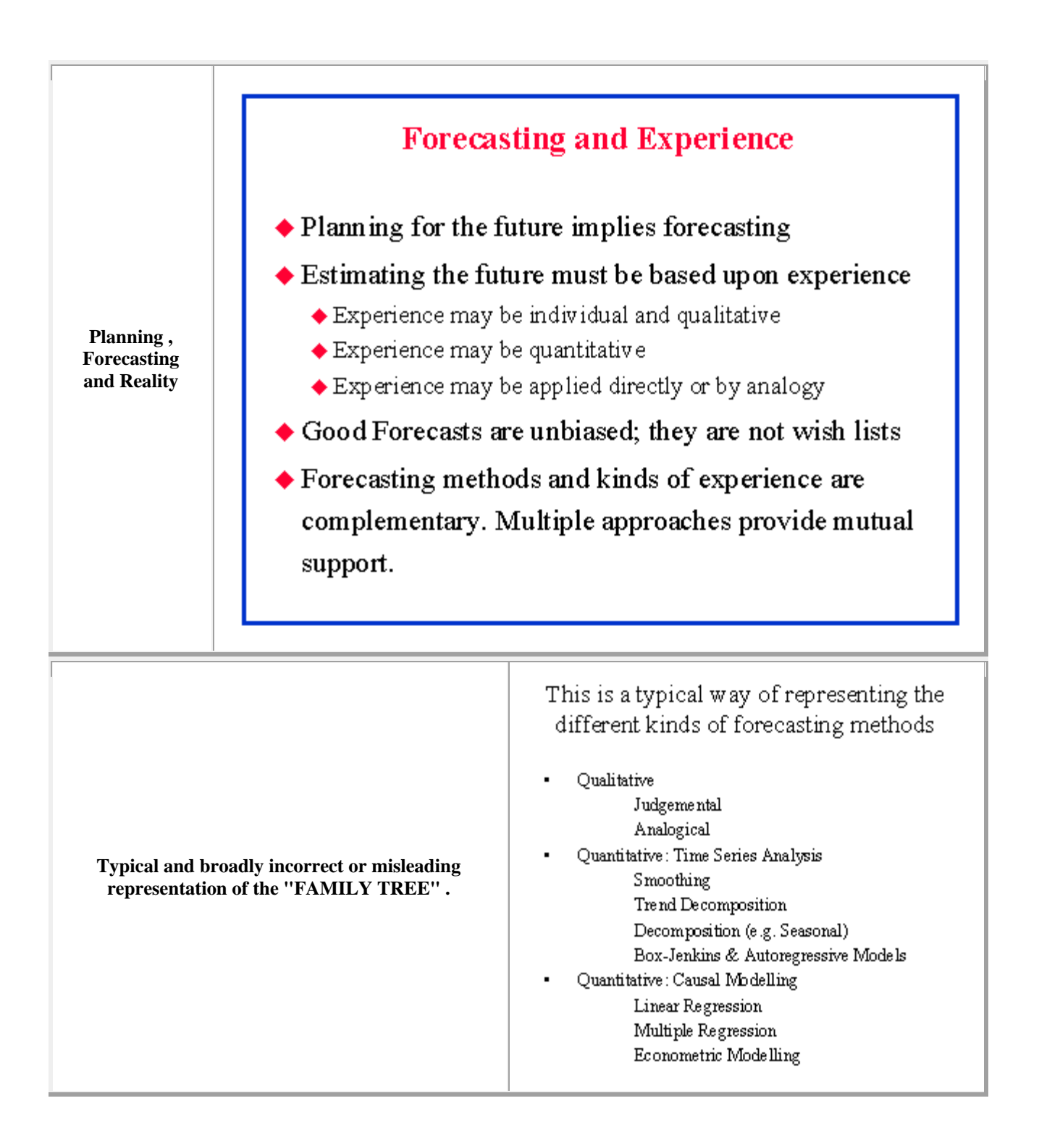

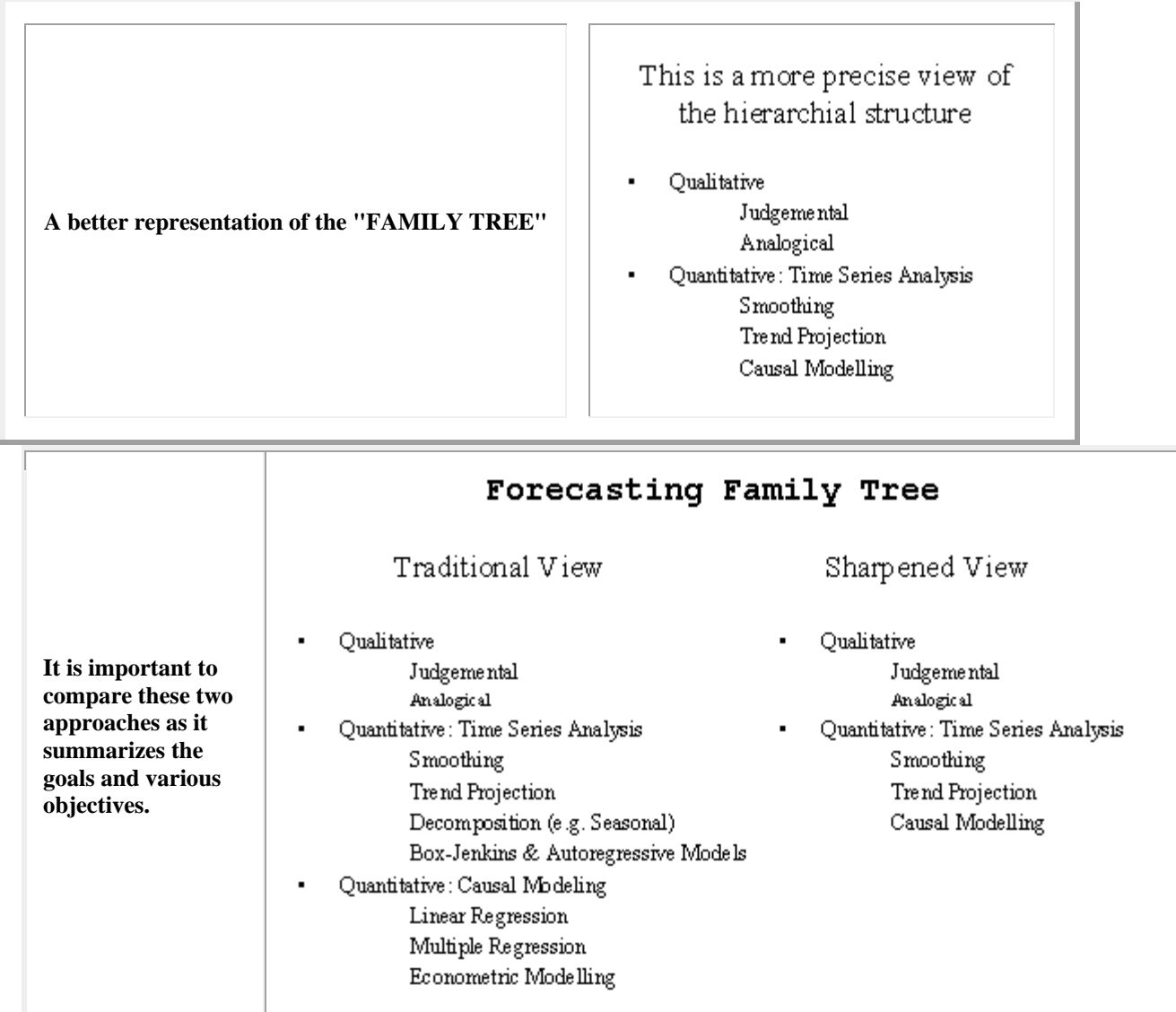

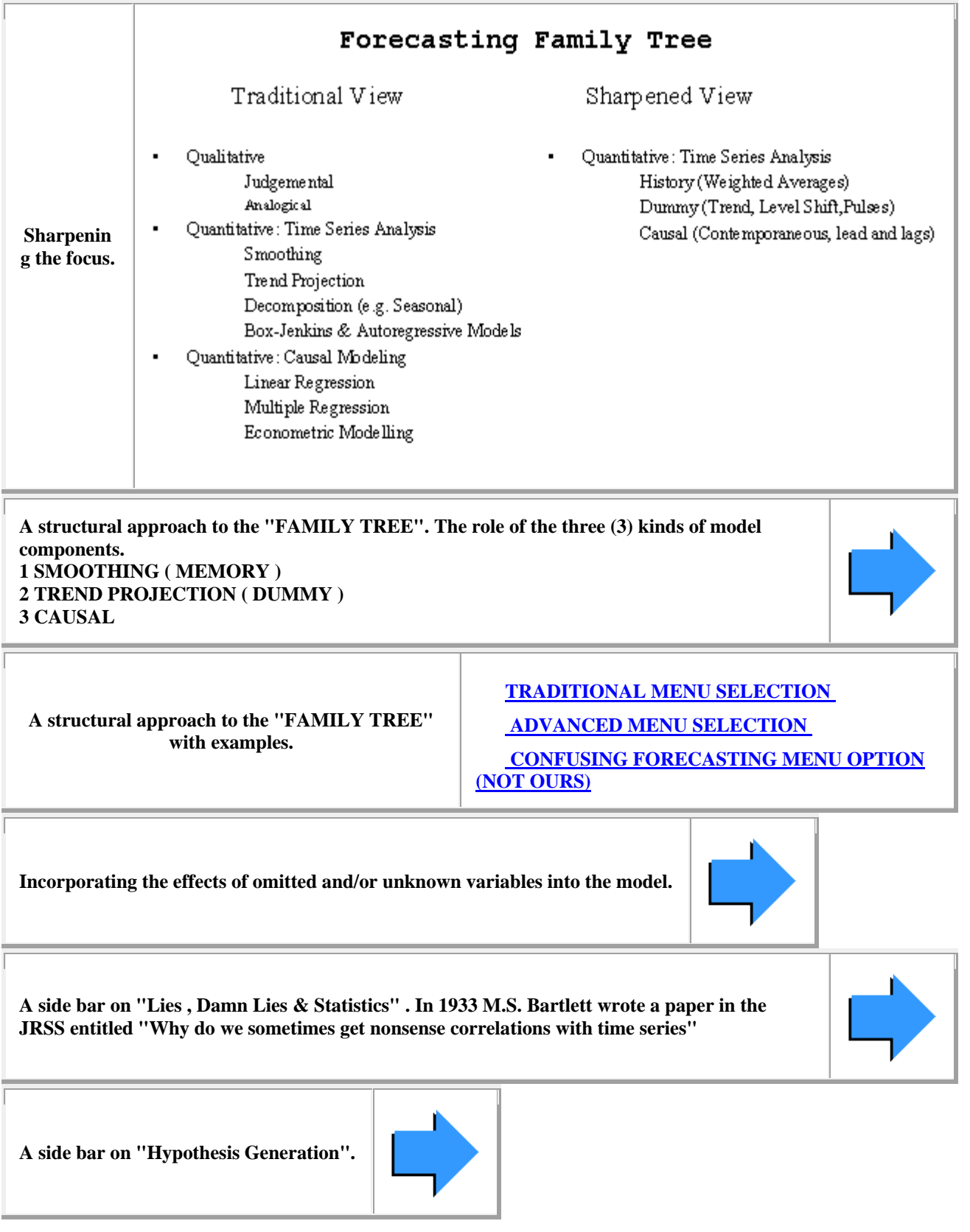

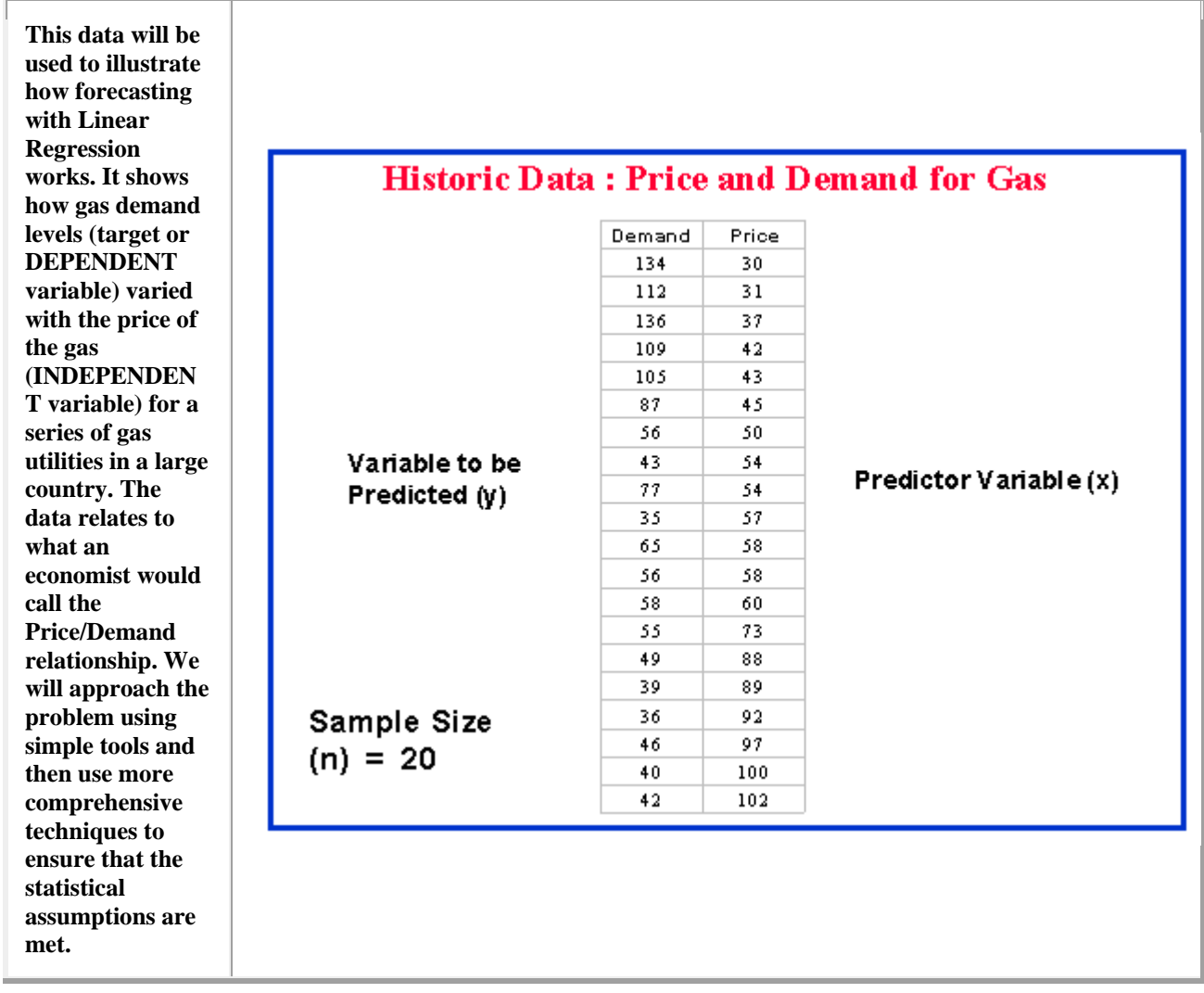

**The first step is to plot the Independent (also called Predictor) variable as x (horizontal axis) against the Dependent (also called Predicted) variable as y (vertical axis). Always use this convention. Examination of the SCATTERPL OT suggests a curved relationship. So, a straight line may be too simple a model to extract all the relationship information in the data. Nevertheless, it is useful to see how well a straight line as a model of the Price Demand relationship would work in this case, and how evaluation of the model can bring out the difficulties.**

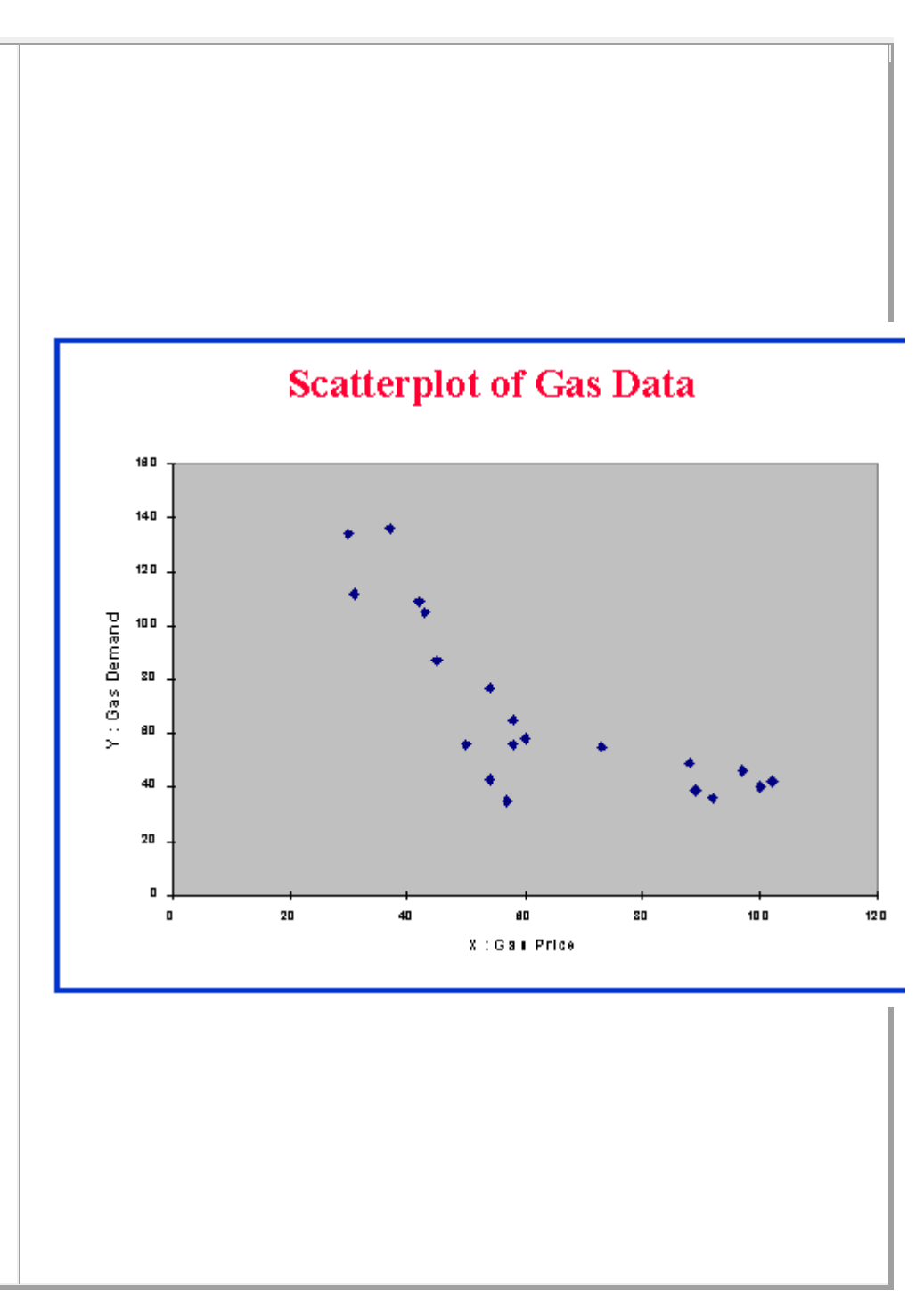

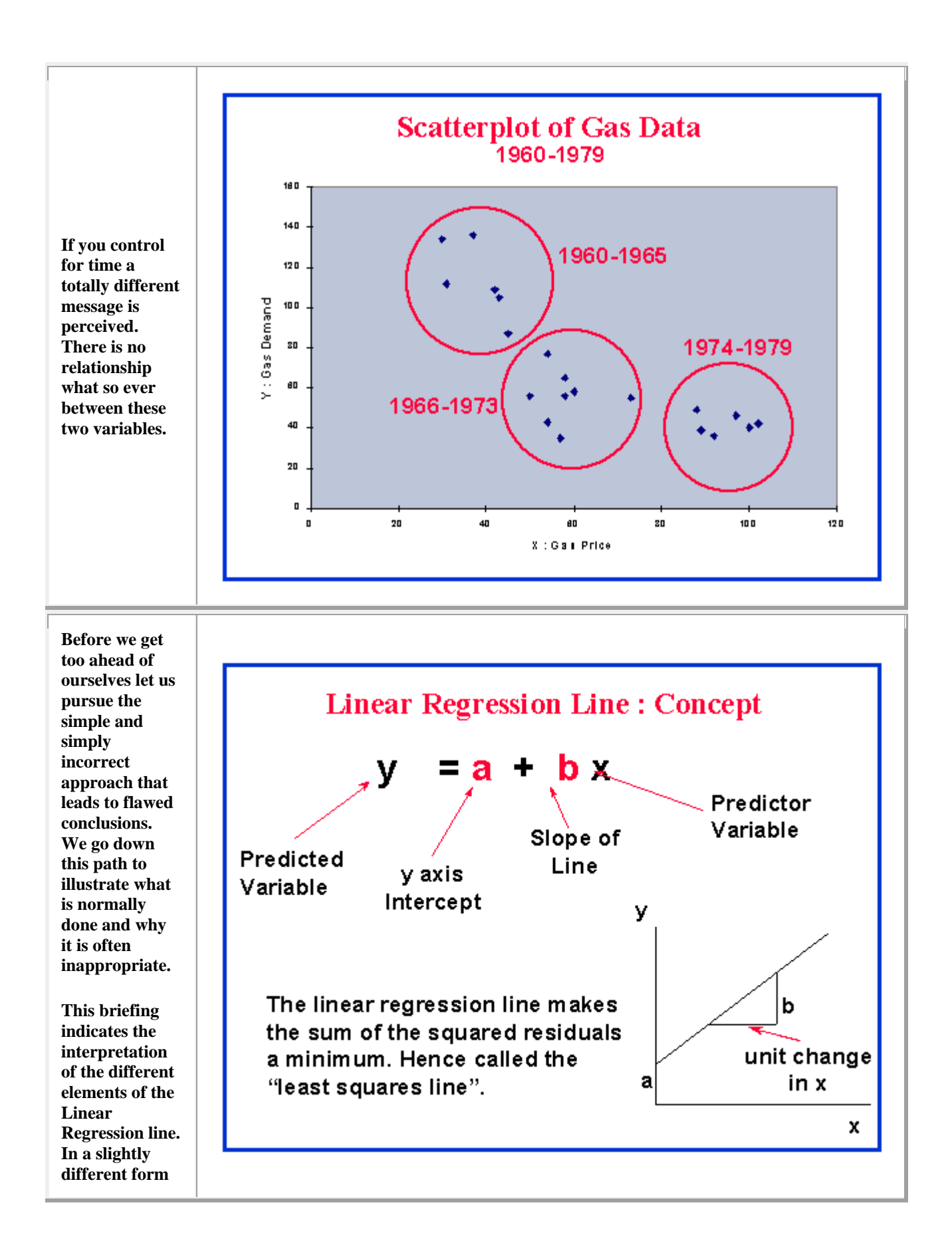

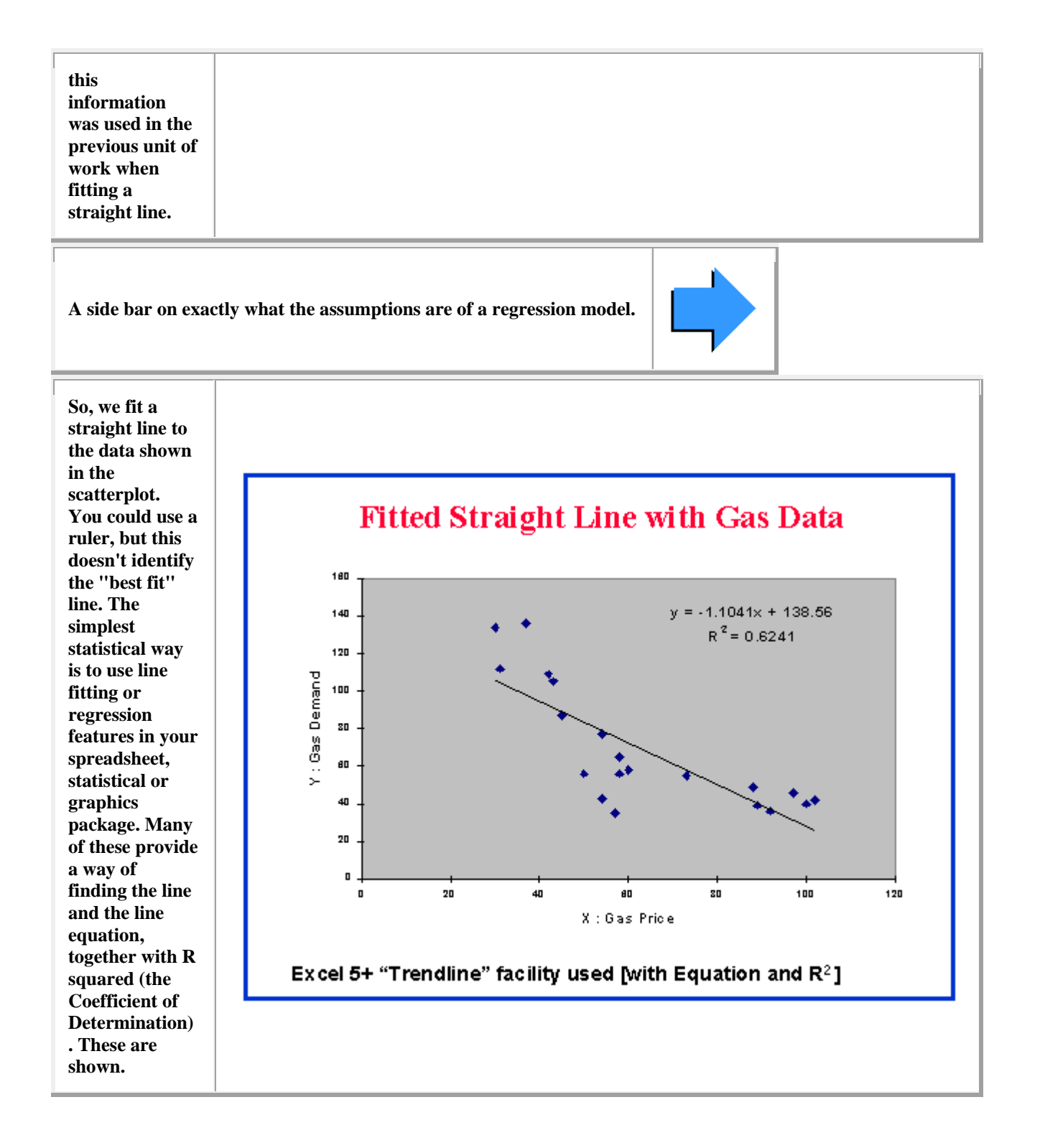

**Logs don't help ( in this case ). A logarithmic transformation is sometimes necessary to make the variance of the errors homogenous or constant. If the original data exhibits a correlation between the level of the series and the standard deviation then one should "uncouple" this relationship by taking logs. Similarly if the level and the variance is correlated then a square root transformation might be in order. There can also be cases where the variance changes at specific points in time totally independent of the level of the series. This is referred to as "regime changes".**

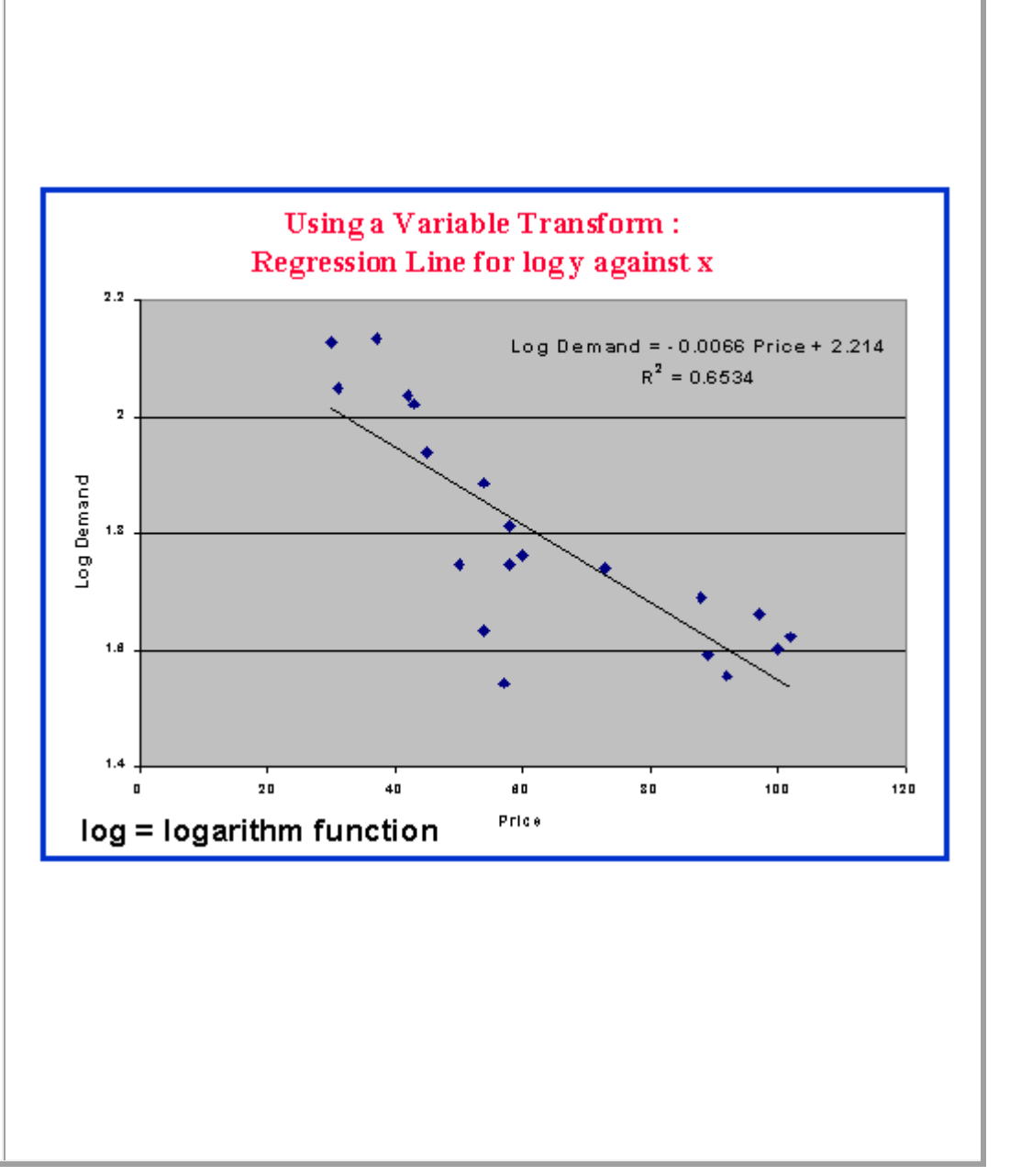

**The scatterplot (also called scattergram) suggested earlier that the relationship isn't linear (a straight line), but curves somewhat. We have embarked on using a straight line as a "first try" model! But other steps are useful to check linearity since much of the statistical validity of forecasting will rest on this assumption of linearity. The main technique to use is Residual Analysis. A simple form of this is to chart Residuals against the Predicted values of the Dependent variable (y). Software normally (optionally) generates this (or the data to plot it).**

## Is the relationship LINEAR?

- ◆ Check Residuals for absence of pattern when plotted against Y
- $\triangle$  A Residual is the difference between a y data value and the value produced by the line equation for the corresponding x value.
- Satisfactory regression model explains all x y pattern and leaves only randomly varying residuals. Non linearity is not explained.
- Use a residuals chart from software

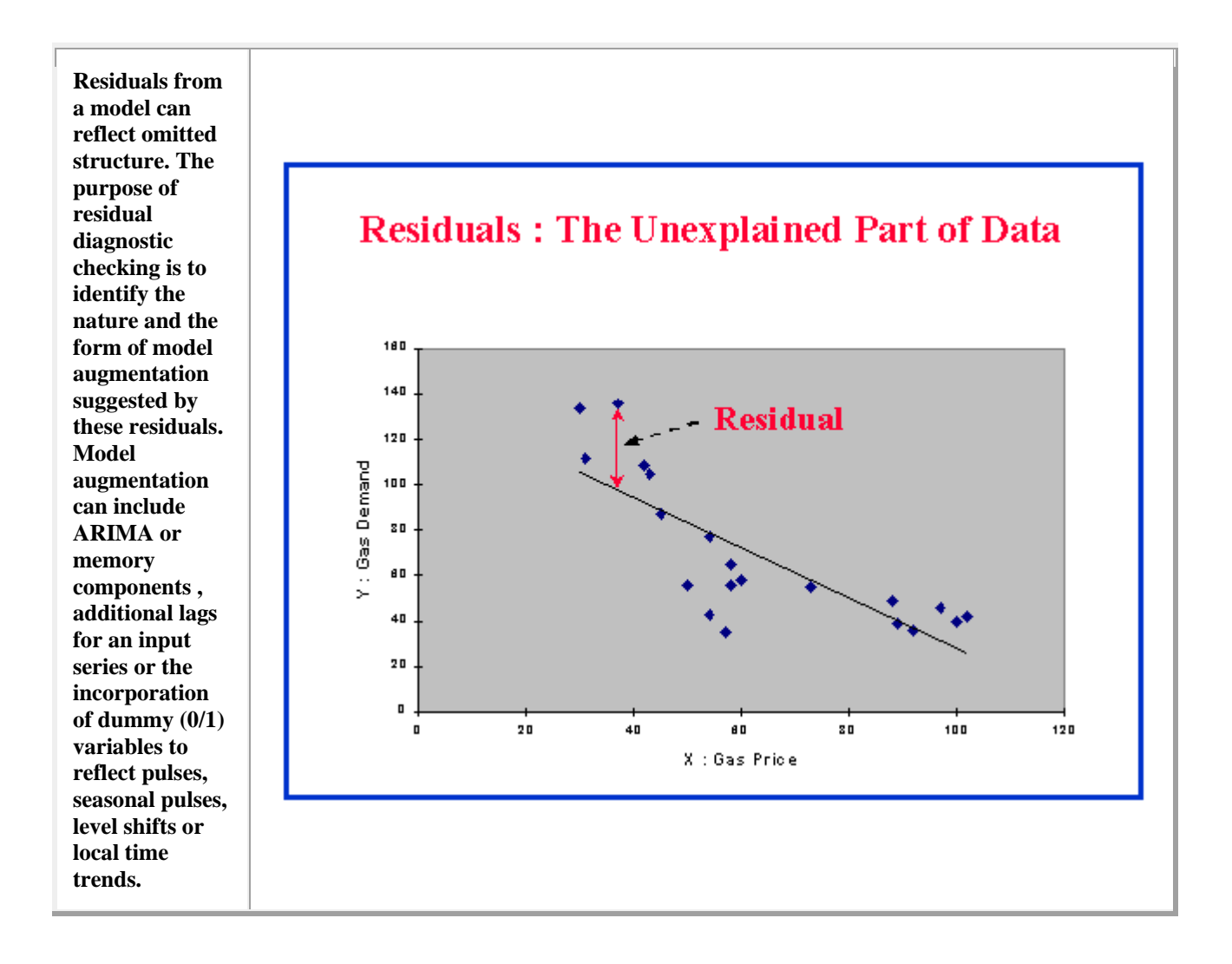

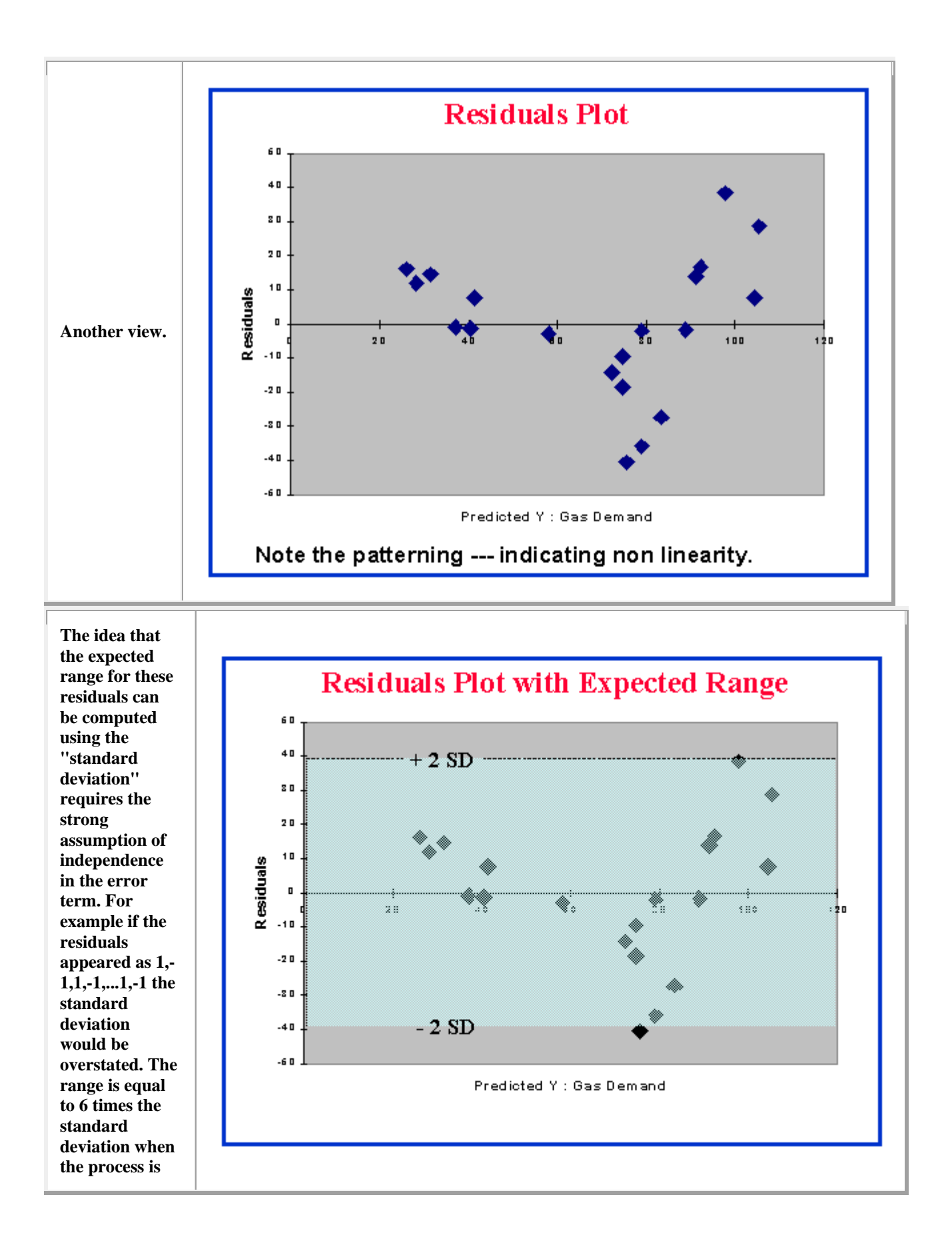

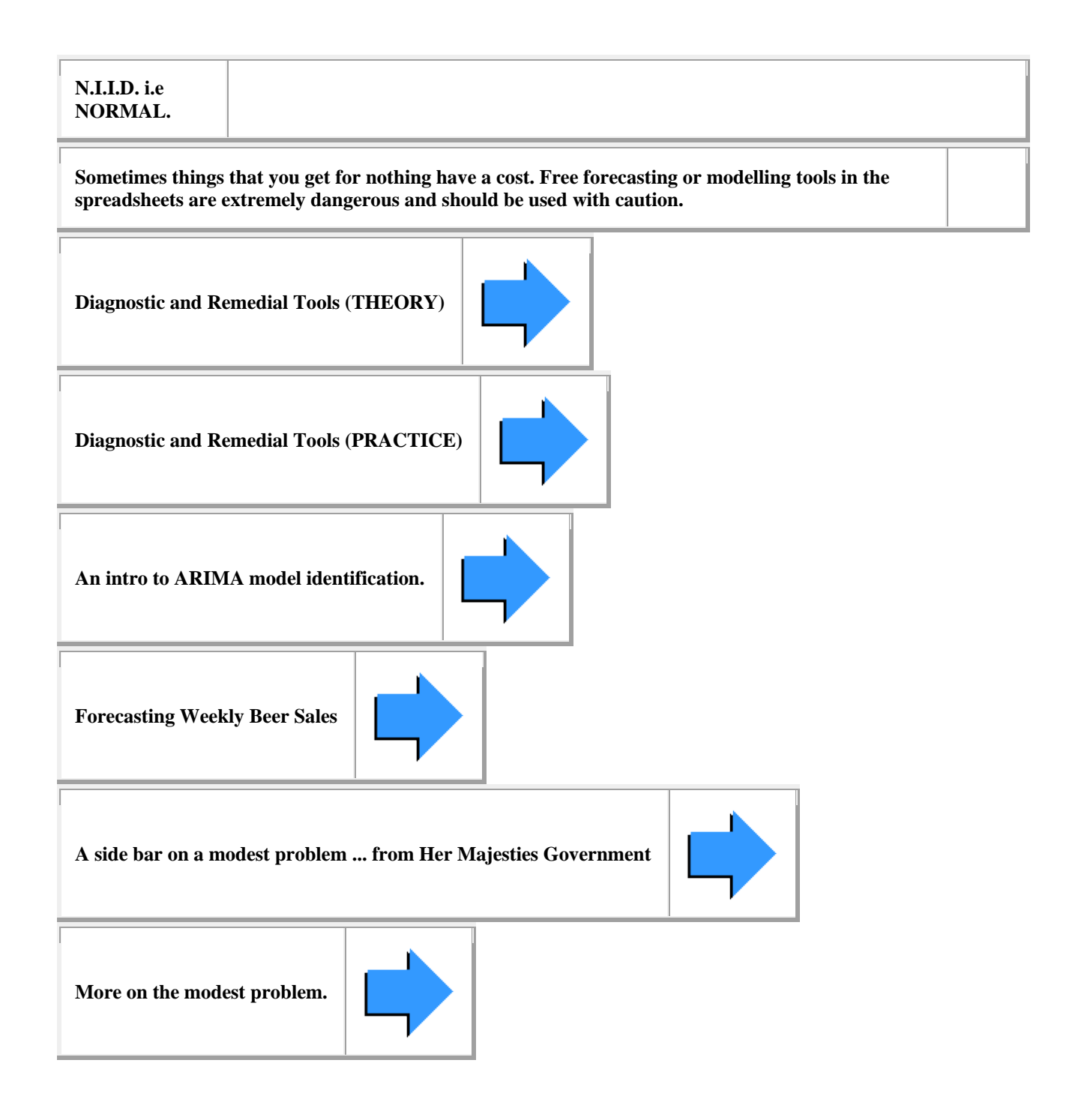